# **APRENDEMOS Y JUGAMOS CON LAS TABLAS DE MULTIPLICAR**

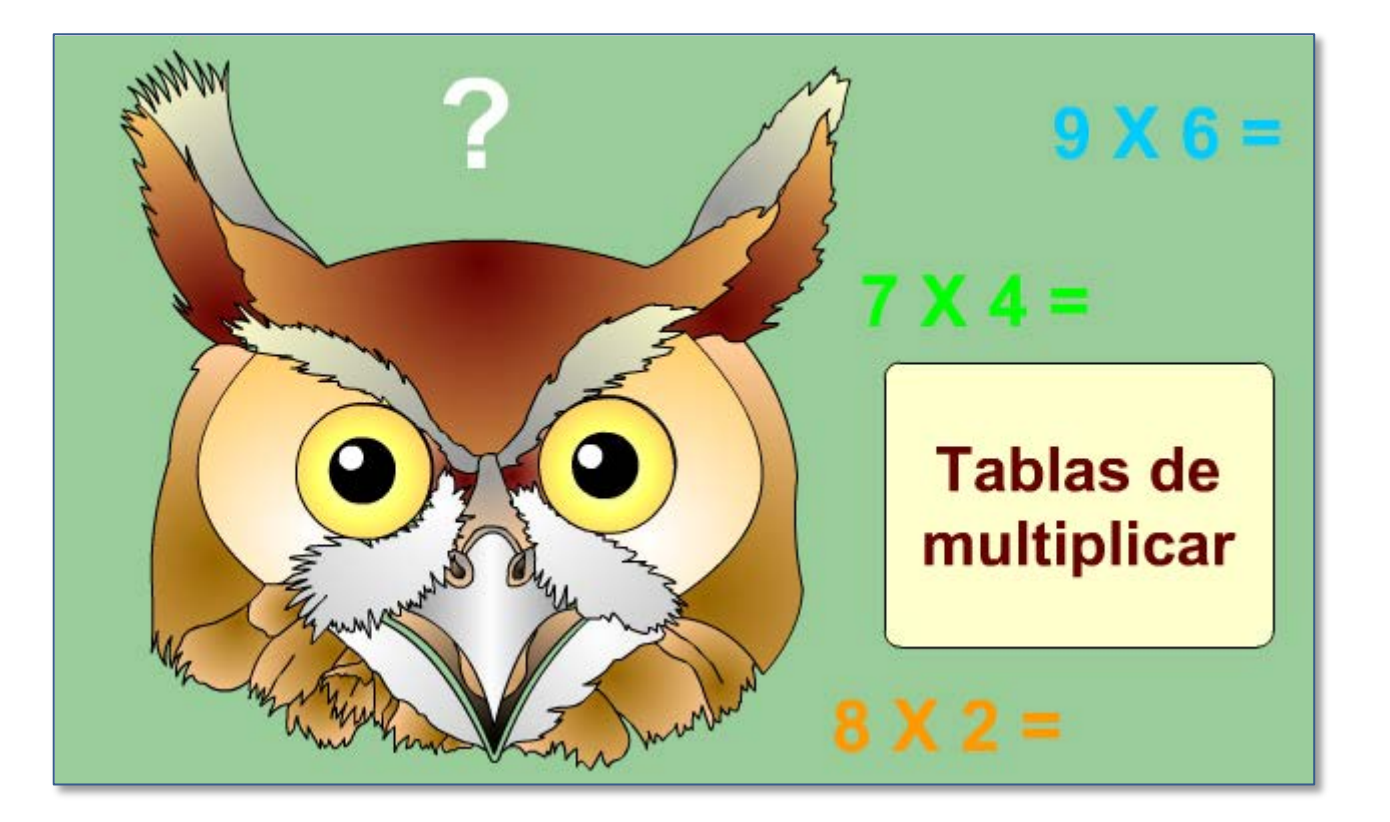

### 1.- LAS TABLAS DE MULTIPLICAR. ¿PARA QUÉ SIRVEN?

Las tablas de multiplicar sirven para hacer cálculos más rápidamente. Te ahorran por ejemplo tener que hacer muchas sumas. Observa este ejemplo:

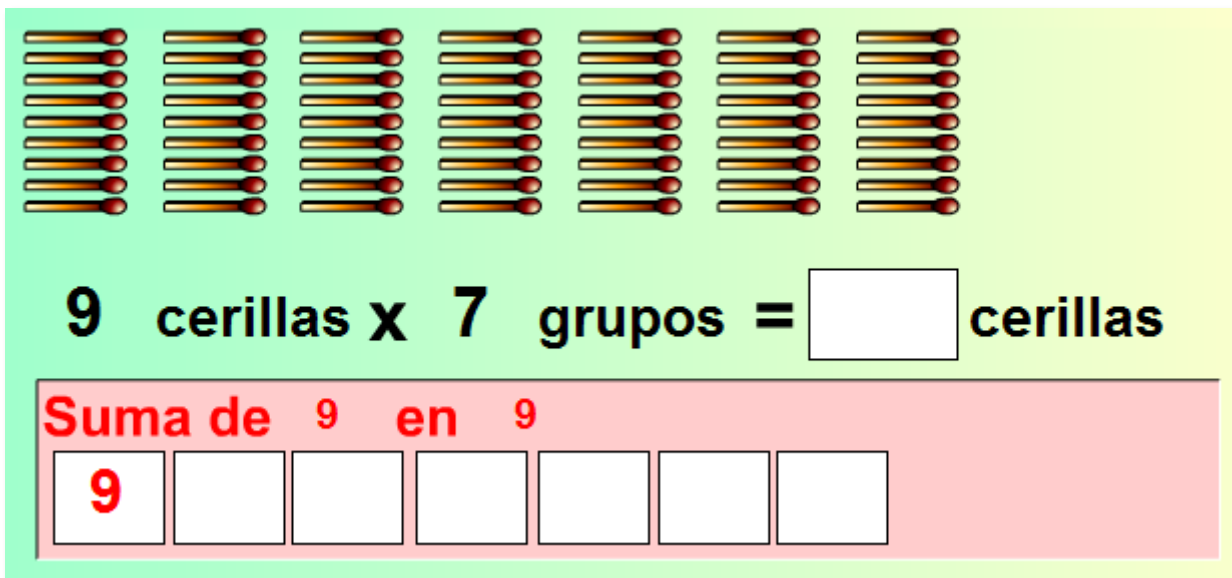

En la imagen anterior puedes observar que hay muchas cerillas. Para saber cuántas hay deberás contar una por una. Pero si sabes multiplicar podrás contar las cerillas que hay en cada grupo y después multiplicar por el número de grupos. Hay 7 grupos y en cada grupo hay 9 cerillas.

9 cerillas por 7 grupos es igual 63. Es decir **9 X 7 = 63.** Por esta razón es importante que aprendas las tablas de memoria.

Aprendemos y Jugamos con las Tablas de Multiplicar. GENMAGIC.ORG

#### **MULTIPLICAR TAMBIÉN ES SUMAR.**  $2 -$

Ahora vas a practicar tú con las siguientes aplicaciónes

Descubre cómo la multiplicación equivale a una suma repetida.

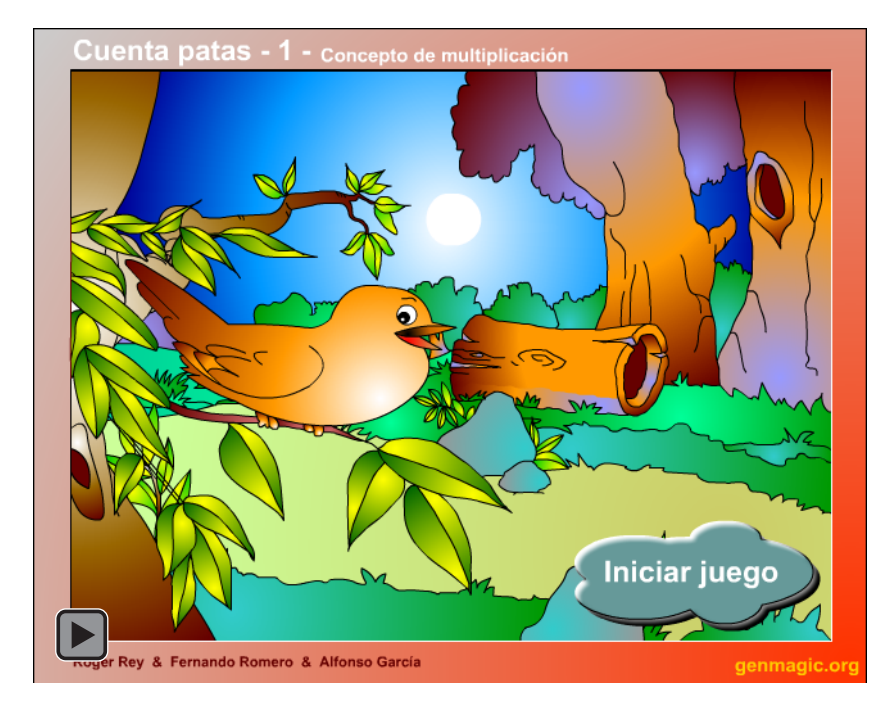

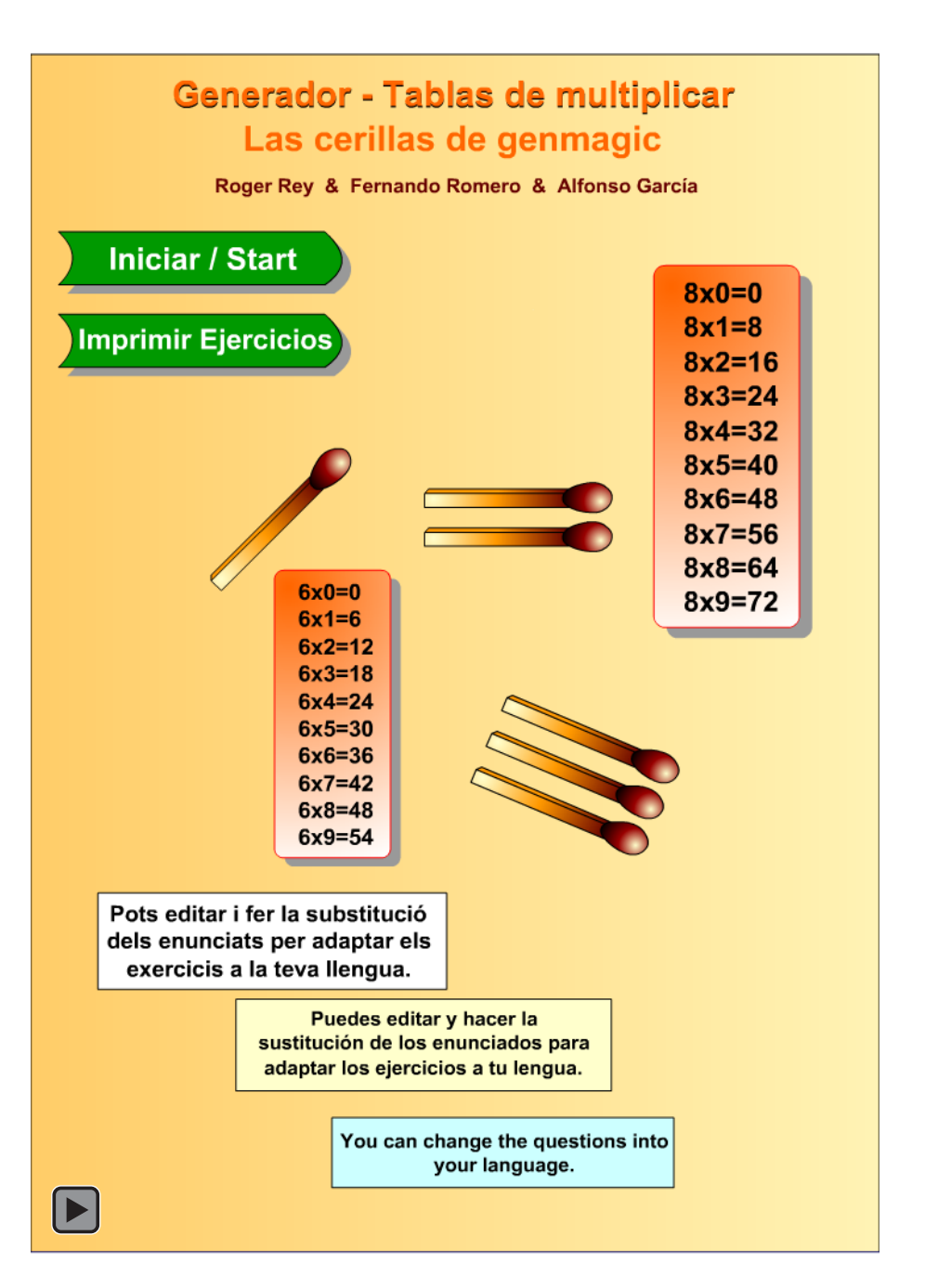

# **3.- PRACTICAR CON LAS TABLAS.**

Practica con las siguientes aplicaciones para repasar o aprender las tablas de multiplicar.

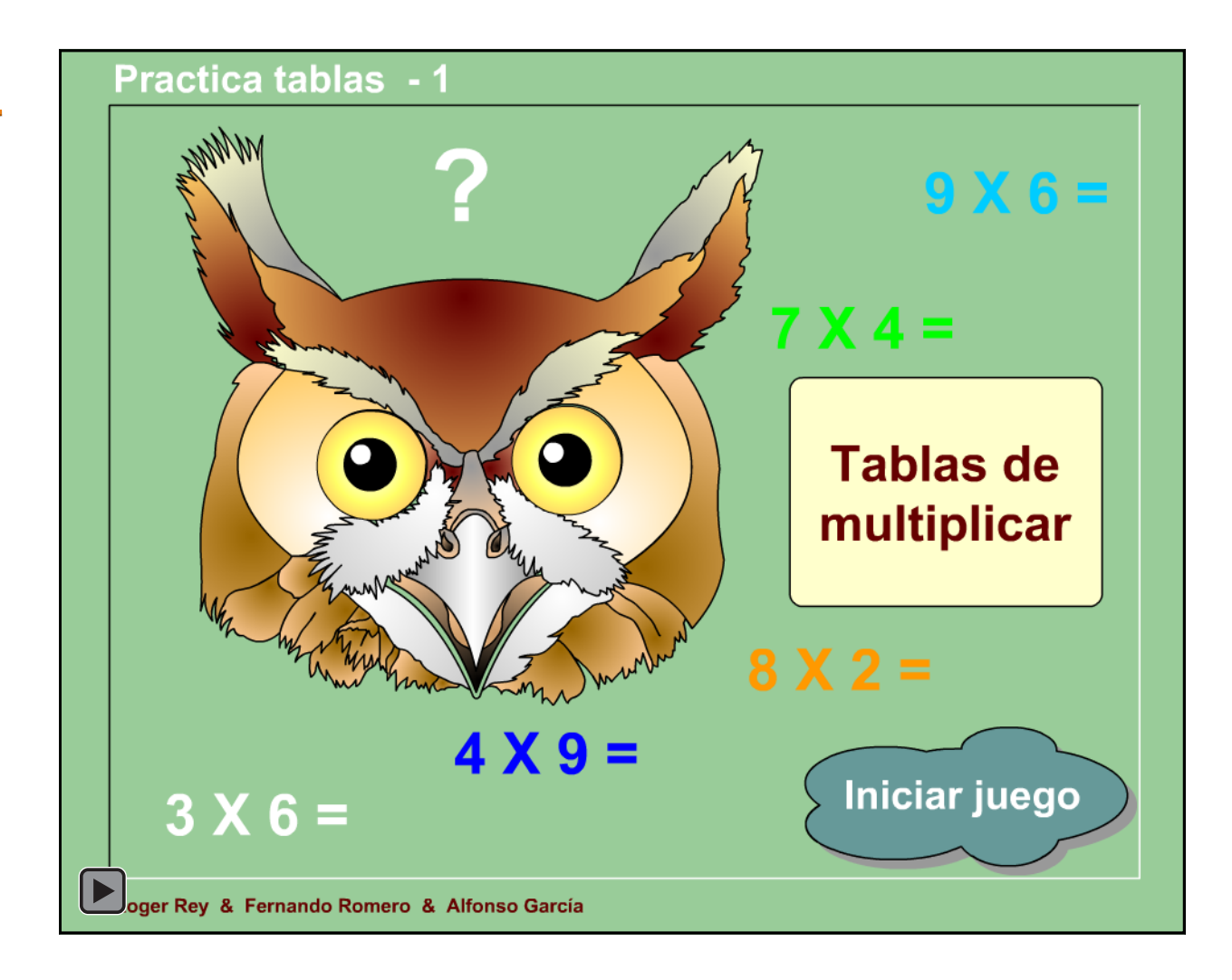

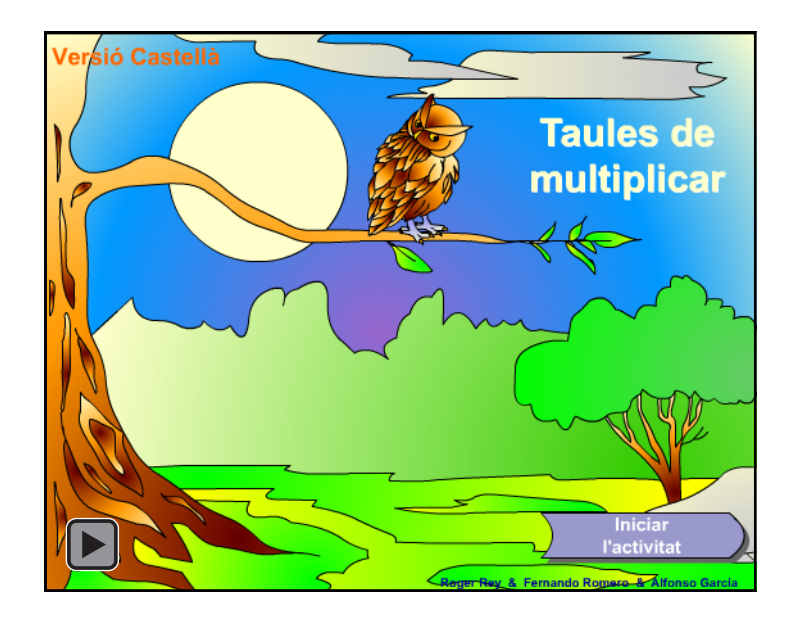

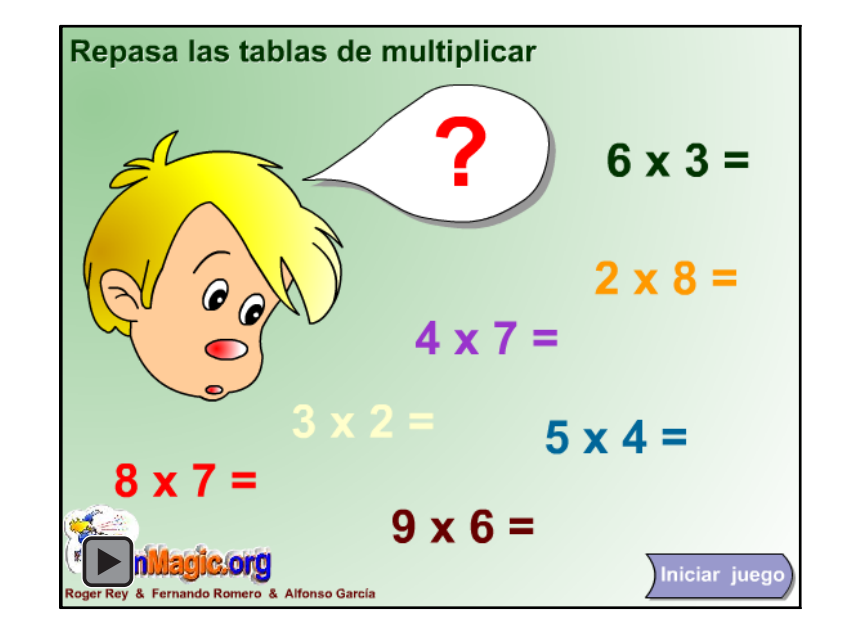

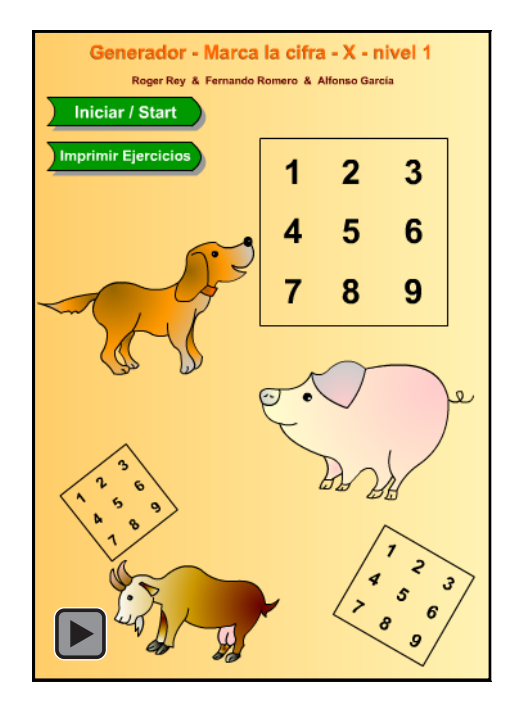

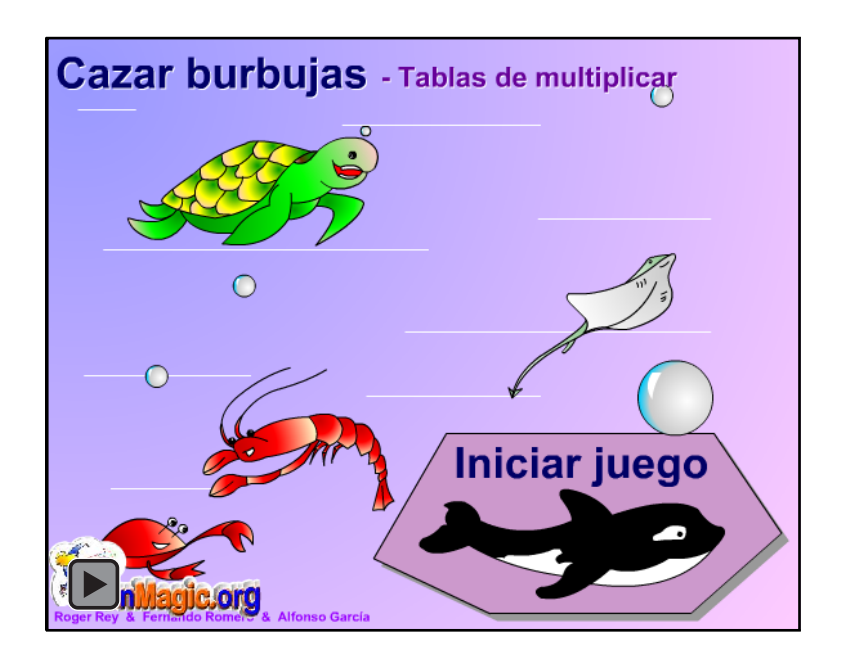

# **4.- JUEGA CON LAS TABLAS.**

Juega en grupos o por parejas con este juego.

Podéis proyectar este juego en la pizarra digital y jugar en grupos en la clase. No sólo tendréis que saber multiplicar sino también evitar que los otros grupos completen una línea de cuatro números.

Si no disponéis de pizarra digital podéis jugar por parejas en el ordenador.

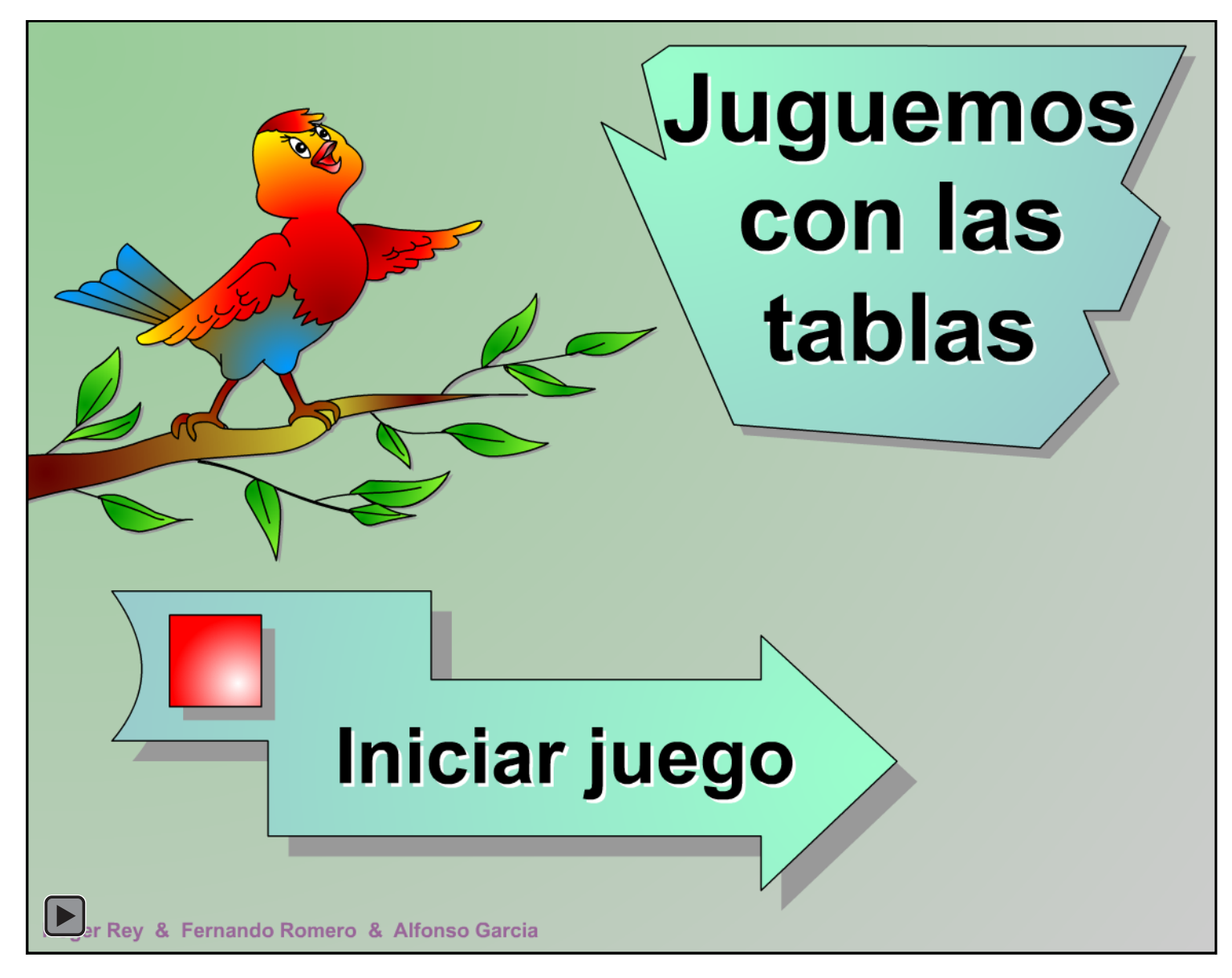

# 5.- AUTOEVALUACIÓN.

Ahora vas a comprobar si has aprendido y memorizado las tablas.

En esta aplicación debes realizar los ejercicios en el tiempo que tú decidas.

Intenta repetir este ejercicio varias veces para mejorarlo.

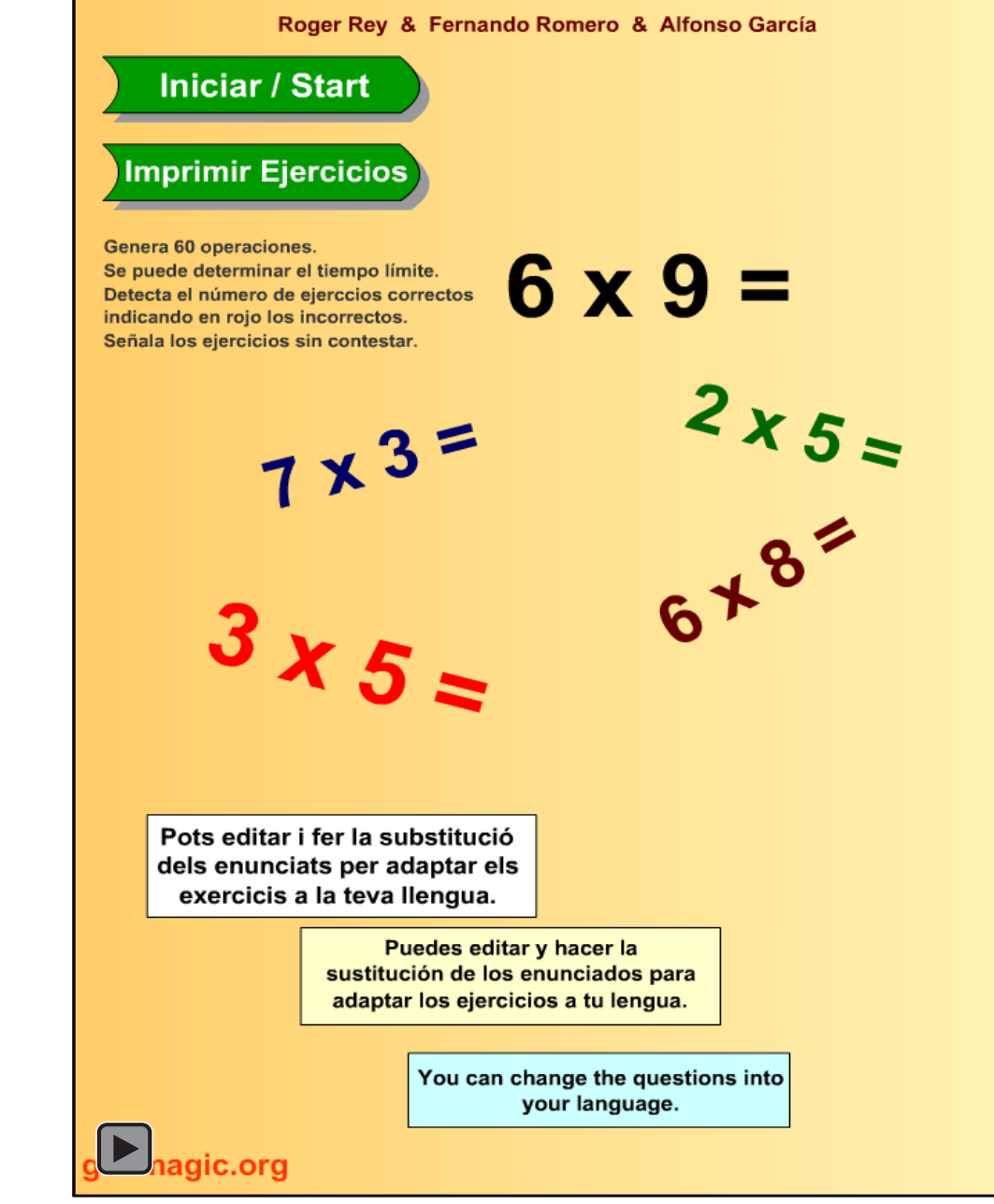

**Generador - Cálculo mental (multiplicaciones)**